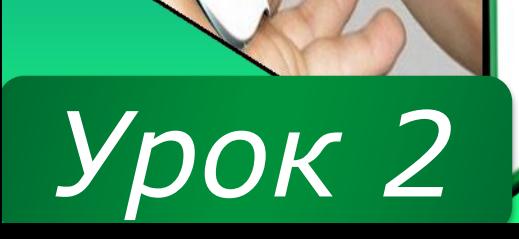

**Opion** 

*8*

IH¢OPMATHKA

Н. В. Морзе, О. В. Барна, В. П. Вембер

# *Урок 2* **РОЗДІЛ 1 § 1.2-1.5**

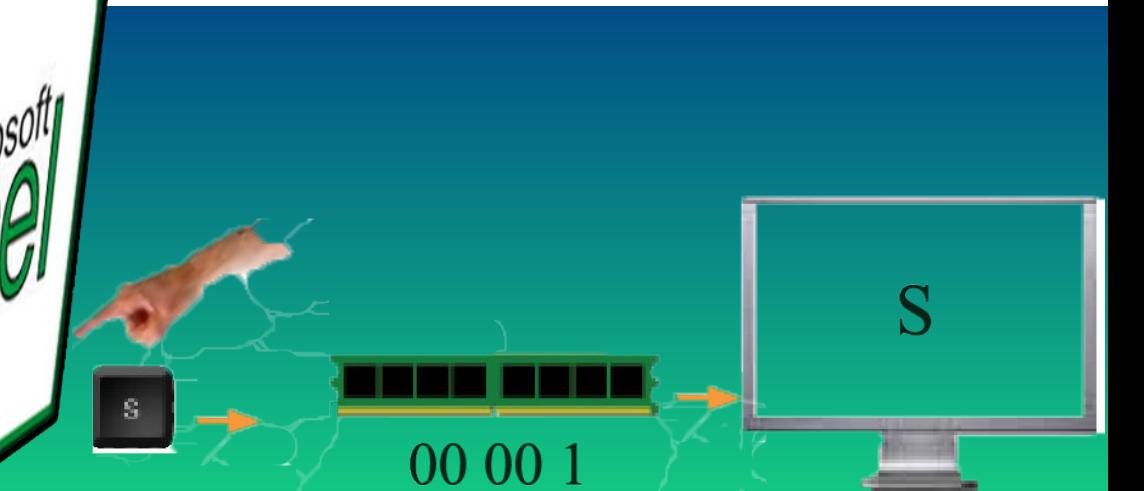

## **ДВІЙКОВЕ КОДУВАННЯ. ОДИНИЦІ ВИМІРЮВАННЯ ДОВЖИНИ ДВІЙКОВОГО КОДУ. КОДУВАННЯ СИМВОЛІВ**

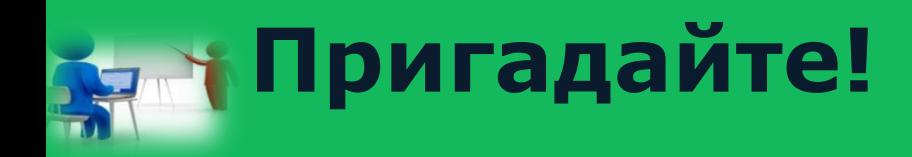

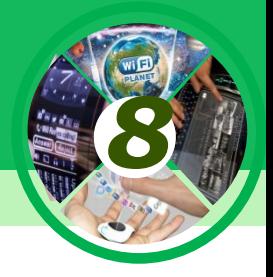

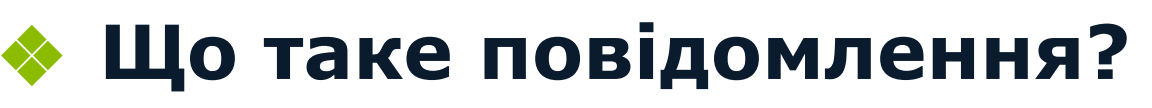

- ❖ **З якою метою кодують повідомлення?**
- ❖ **Наведіть приклади кодування повідомлень.**
- ❖ **Що таке декодування повідомлень?**

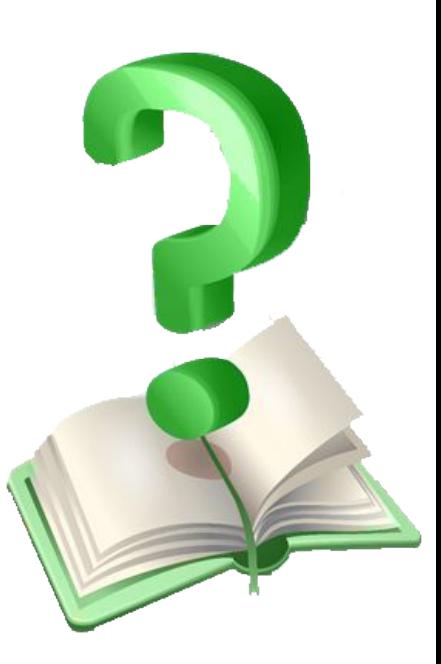

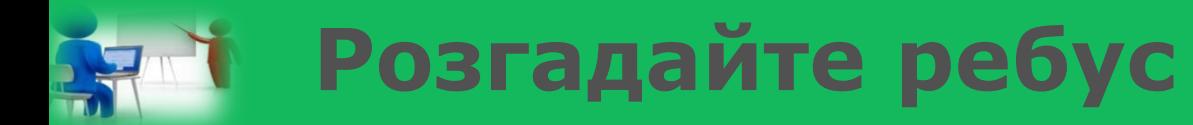

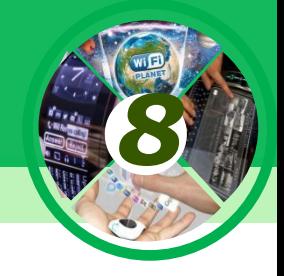

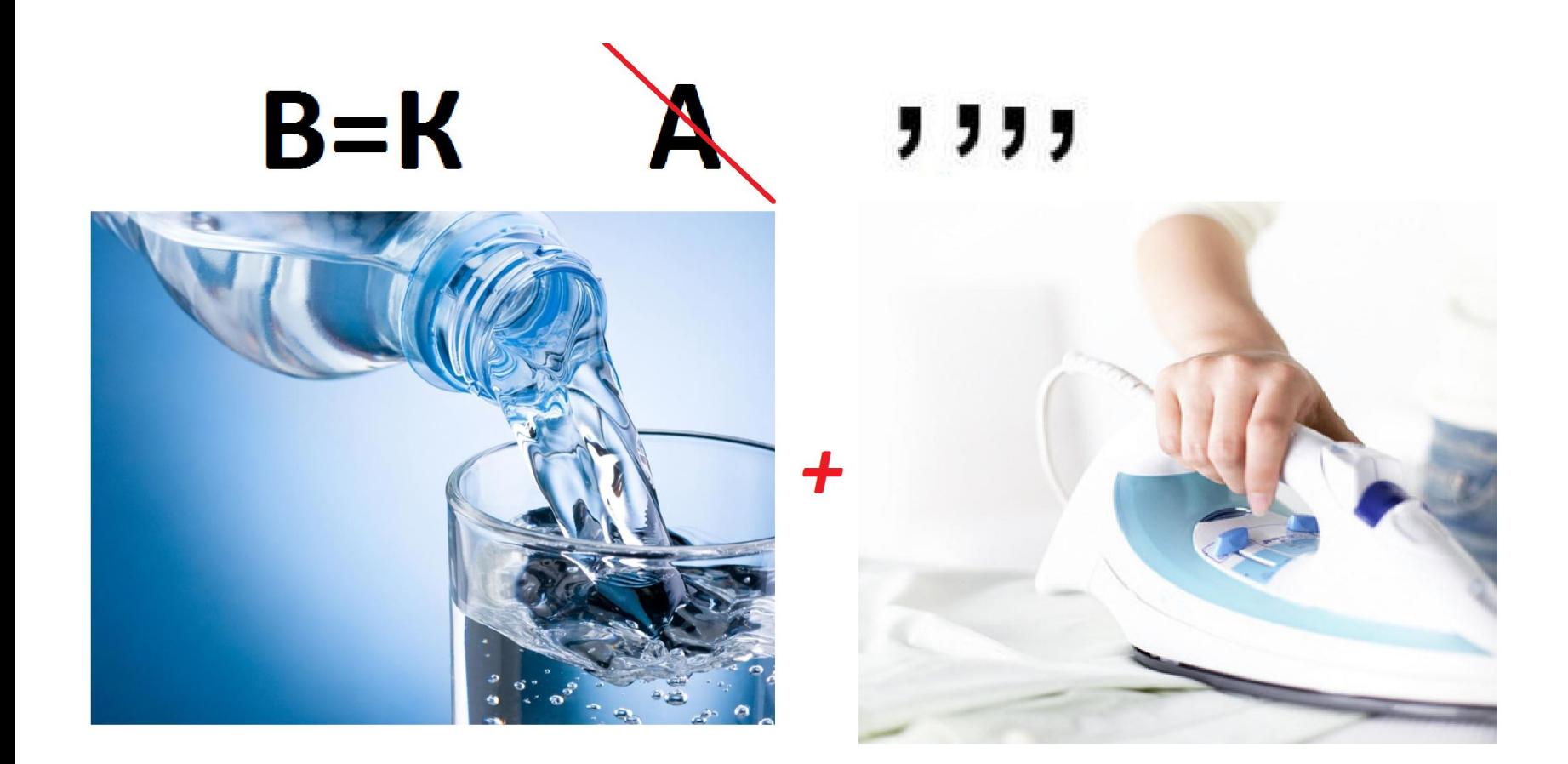

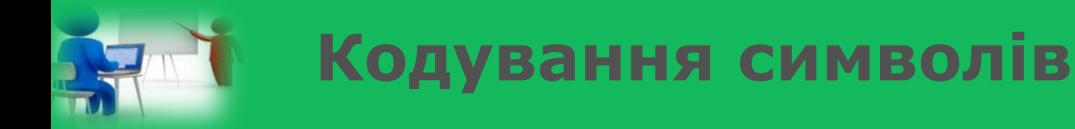

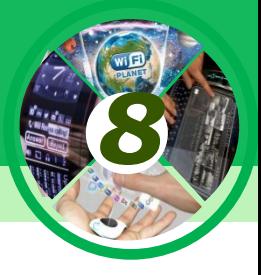

- ❖ **Для опрацювання текстових повідомлень з використанням ПК символи повідомлення кодують числами;**
- ❖ **Для кодування тексту використовують таблиці кодів символів, у яких для кожного символу ставиться у відповідність деяке число.**

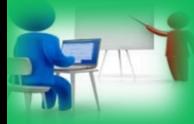

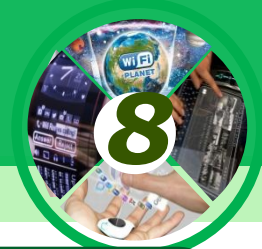

Повідомлення може кодуватися різними способами. Вибір способу кодування залежить від виду повідомлення, яке необхідно кодувати: текст, число, графічне зображення або звук чи відео.

Для опрацювання за допомогою комп'ютера повідомлення подаються (кодуються) у вигляді послідовності сигналів двох видів, які умовно позначають цифрою 0 та 1.

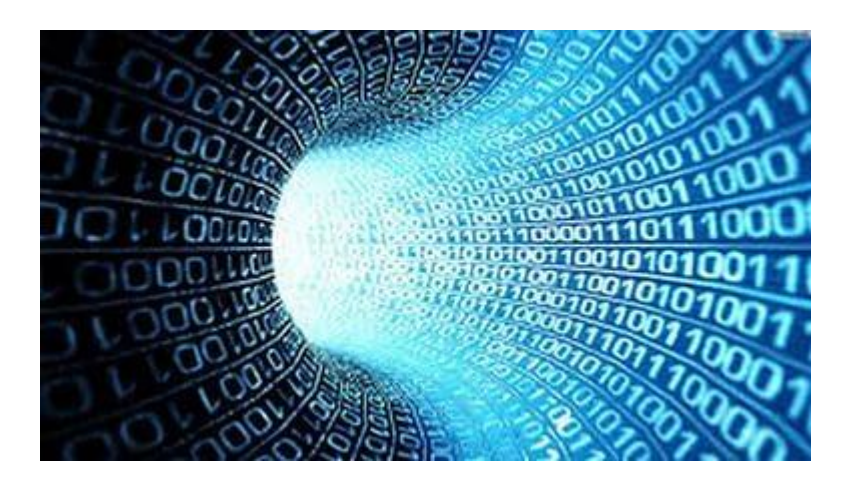

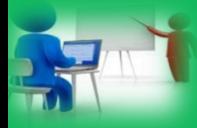

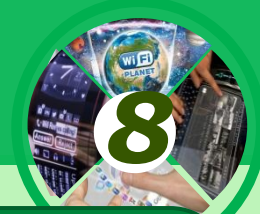

Кодування повідомлень із використанням двох сигналів називається **двійковим**. Набір даних, отриманий у результаті двійкового кодування, називається **двійковим кодом**.

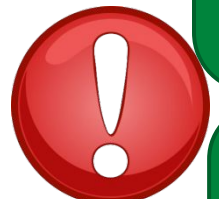

Цифра 0 або 1 у двійковому коді повідомлення має назву **біт** (англ. binary digit— двійкова цифра).

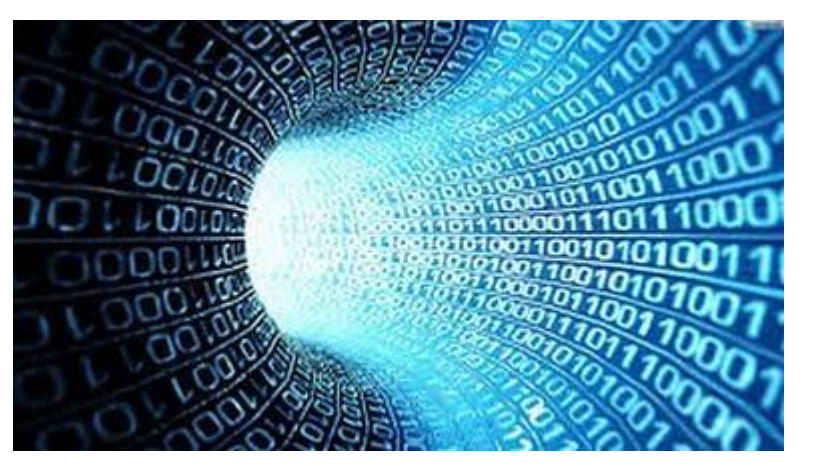

0110010110

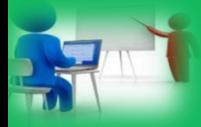

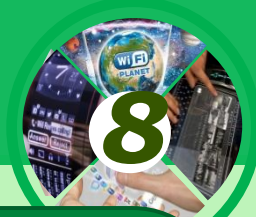

**Однією з двох цифр 0 або 1 можна закодувати, наприклад:** ❖ **правильність твердження: неправильно (0) або правильно (1);** ❖ **стан вимикача: вимкнено (0) або ввімкнено (1) тощо.**

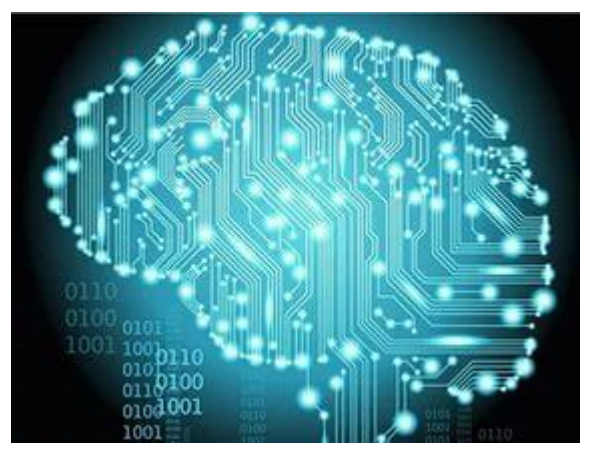

01100

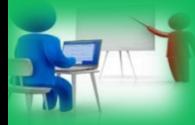

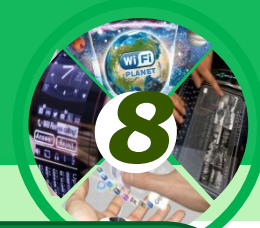

**Із двох бітів можна скласти 4 (4 =2\*2) коди (00, 01, 10 і 11). Ними можна закодувати, наприклад, чотири чверті координатної площини: 00 — ліва верхня; 01 — права верхня; 10 — ліва нижня; 11 — права нижня**

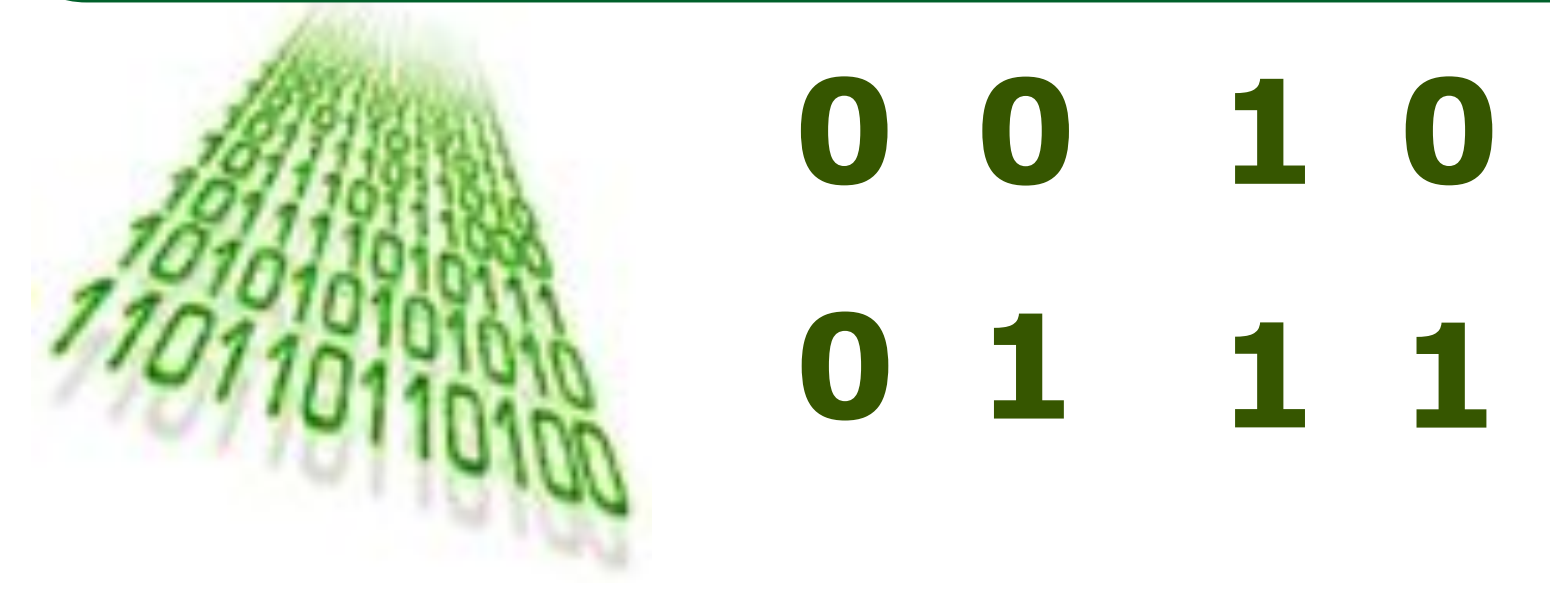

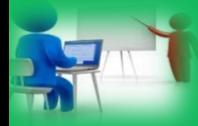

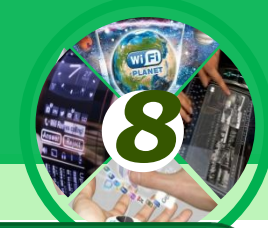

 $\lambda$ з трьох бітів можна скласти 8 (8 = 2<sup>3</sup>) коди<br>(00, 01, 10 і 11). Ними можна закодувати, наприклад, сторони горизонту:

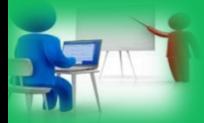

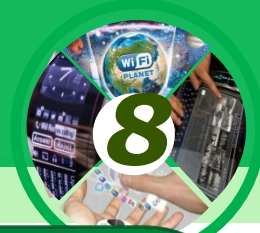

 $\sqrt{33}$  4 бітів можна скласти 16 (16=2<sup>4</sup>), із 56ітів (32= 2<sup>5</sup>) ... Із 8-ми 2<sup>8</sup> = 256 кодів і цієї кількості достатньо, щоб закодувати всі літери англійської та української мов, арабські цифри, розділові знаки, знаки арифметичних дій, а також деякі інші СИМВОЛИ

**Послідовність із восьми символів має назву** 

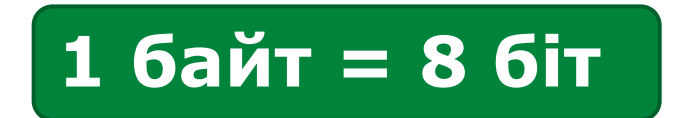

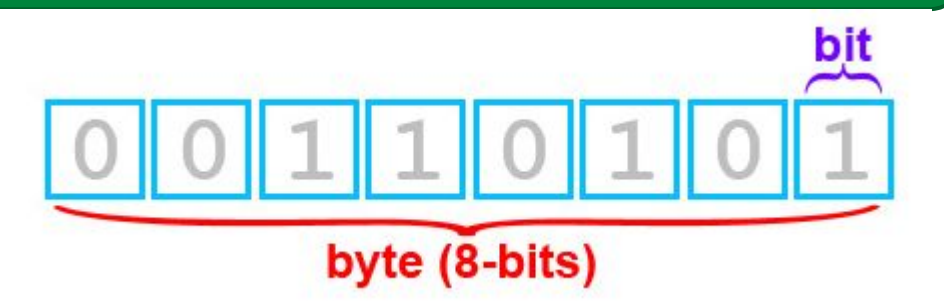

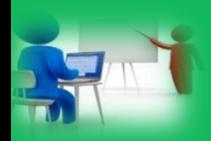

## **Таблиця степенів числа 2 демонструє кількість різних повідомлень**

*8*

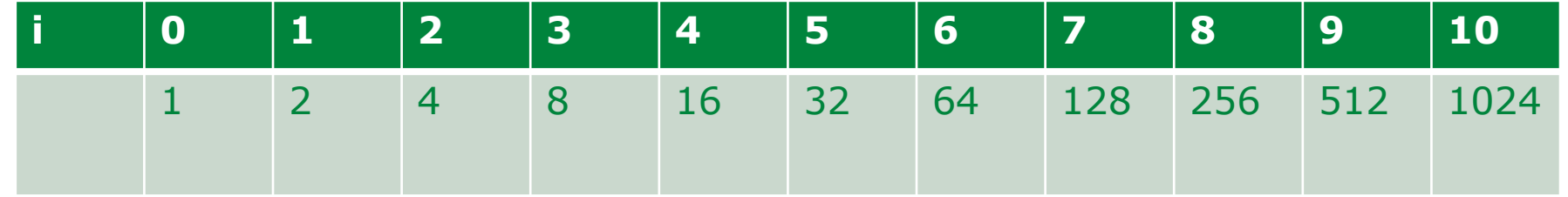

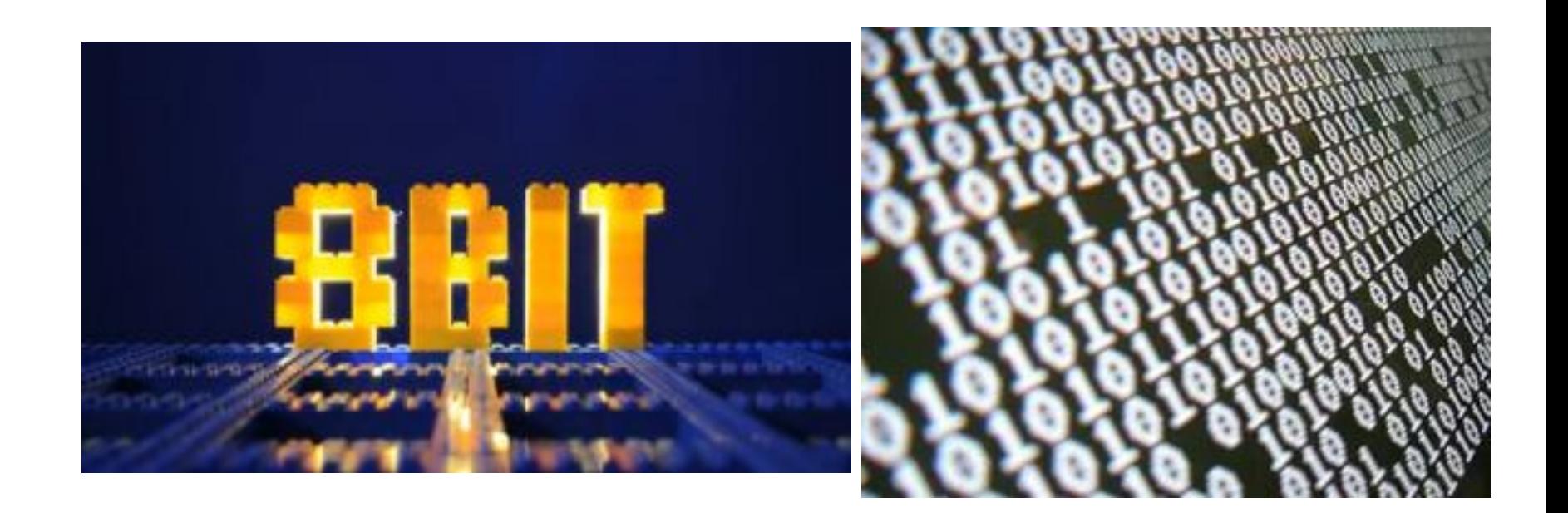

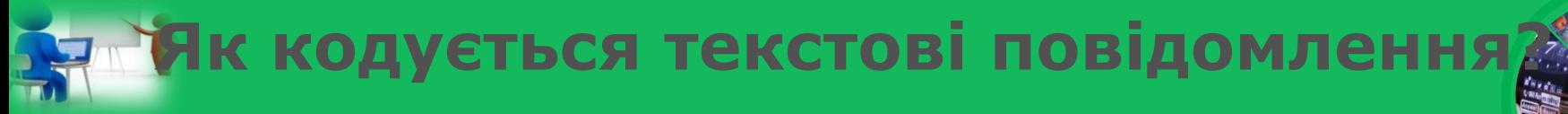

*8*

**Традиційно для кодування одного символу використовують двійковий код, довжина якого дорівнює 1 байту, тобто 1 символ = 1 байт = 8 біт.** 

**Користувач натискає на клавіатурі клавішу із символом, і в комп'ютер надходить певна послідовність із восьми електричних імпульсів (двійковий код символу). Код символу зберігається в оперативній пам'яті комп' ютера, де займає один байт. У процесі виведення символу на екран комп'ютера проводиться зворотний процес декодування, тобто перетворення коду символу в його зображення.**

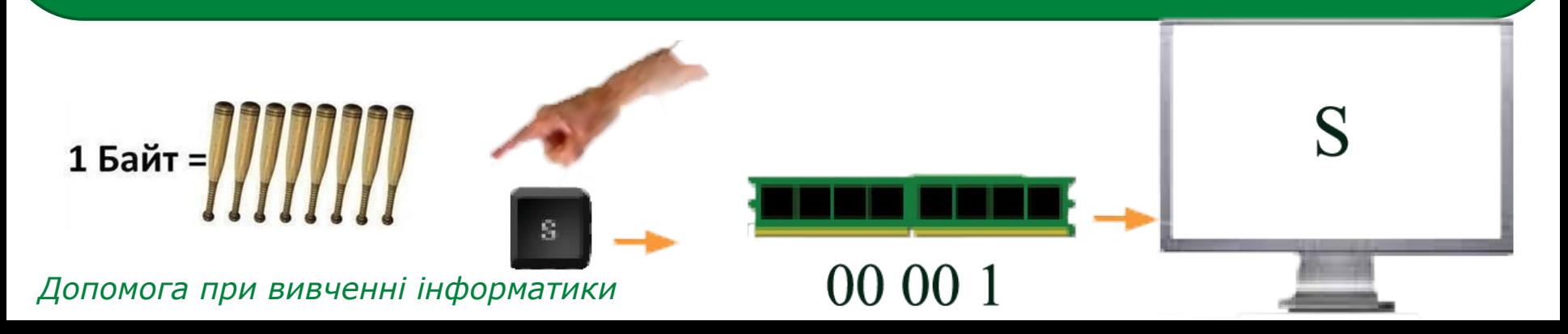

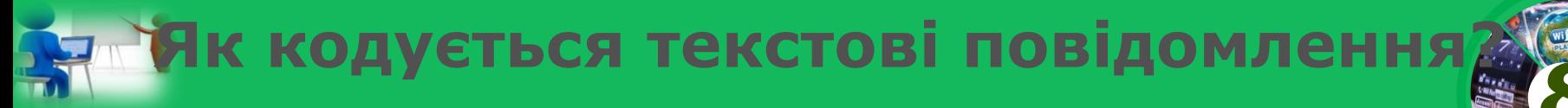

*8*

**Довжина двійкового коду текстового повідомлення — це кількість бітів чи байтів у двійковому коді цього повідомлення.**

**При такому кодуванні один рядок тексту цього підручника має середню довжину двійкового коду приблизно 50 байт, одна сторінка — приблизно 2000 байт, а весь підручник (240 с.) — приблизно 480 000 байт.**

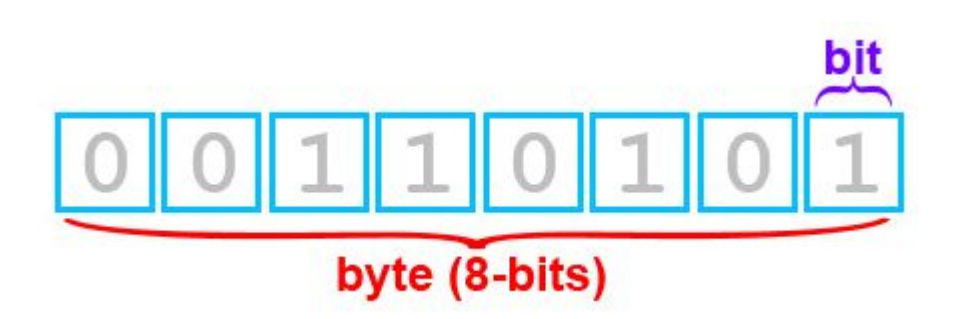

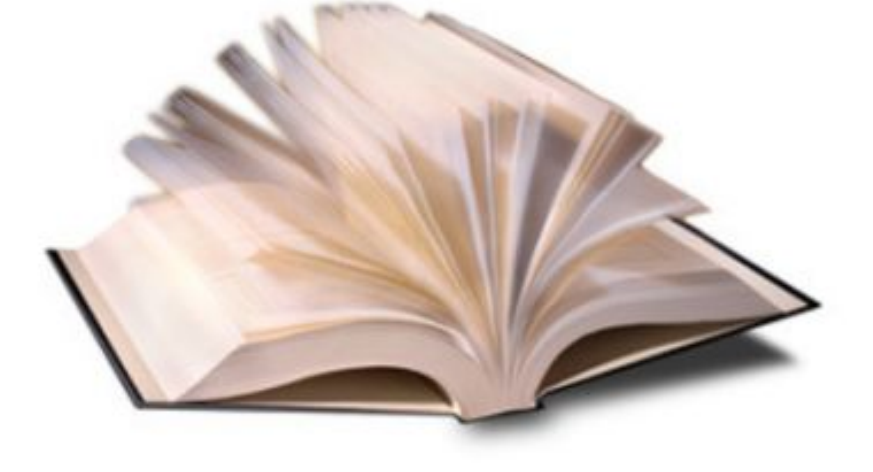

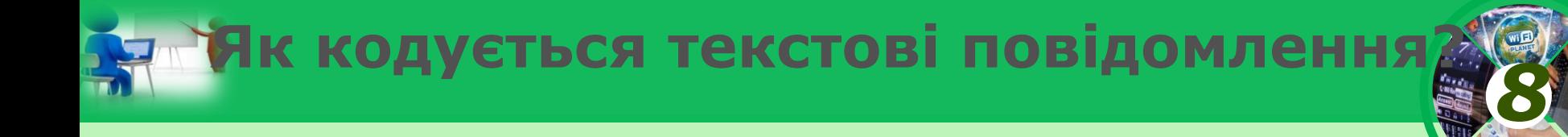

**Для позначення довжин двійкового коду повідомлень використовують і більші одиниці вимірювання, назви яких, згідно з Міжнародною системою одиниць (СІ), утворюються за допомогою префіксів кіло-, мега-, гіга-, тера- і т. д.** 

1 Кб (кілобайт) = $2^{10}$  байт =1024 байт; 1 Мб (мегабайт) =  $2^{10}$ Кб =  $2^{20}$ байт = 1 048 576 байт; 1 Гб (гігабайт) =  $2^{10}$  Мб =  $2^{20}$  Кб =  $2^{30}$ байт; 1 Тб (терабайт) =  $2^{10}$  Гб =  $2^{20}$ Мб =  $2^{30}$ Кб =  $2^{40}$ байт.

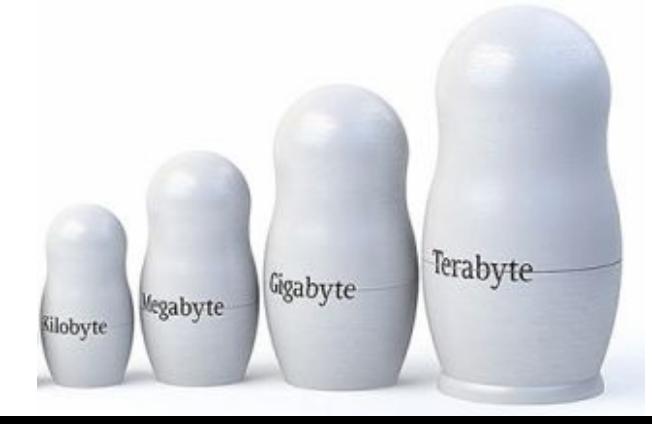

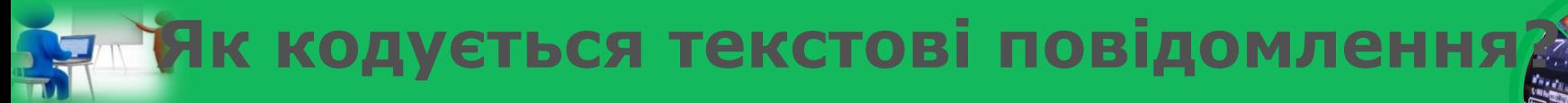

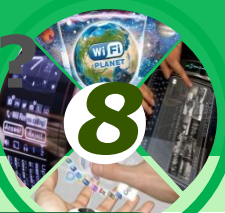

- **Щоб подати біти в байтах, треба число бітів поділити на 8. Наприклад:**
- **32 біти це 4 байти.**
- **Щоб подати байти в кілобайтах, треба число байтів поділити на 1024. Наприклад: у 2048 байтах буде 2 Кб. І так далі за наступними одиницями вимірювання.**
- **Щоб подати байти в бітах, треба число байтів помножити на 8. Напри-клад: у 3 байтах буде 24 біти**

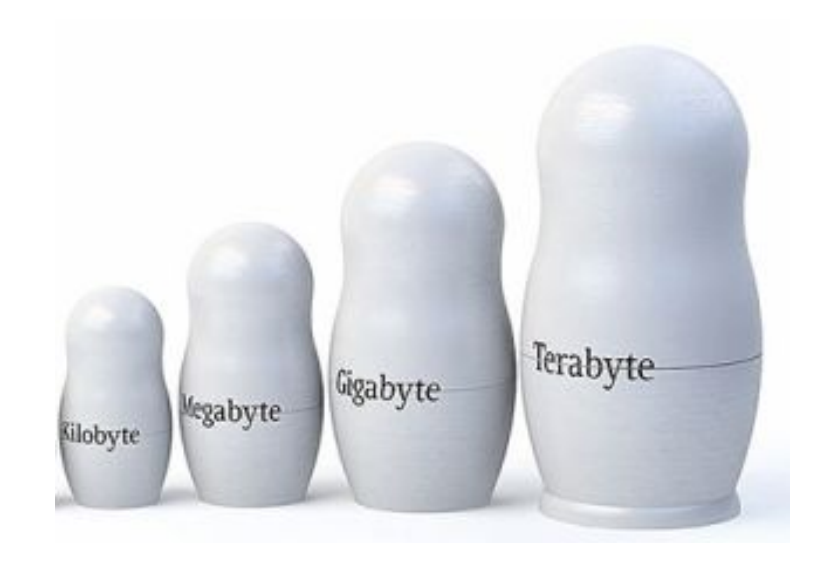

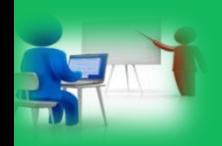

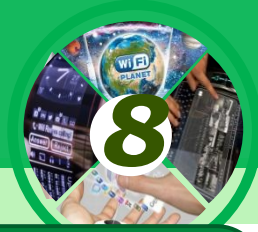

**Натиснення клавіші на клавіатурі приводить до того, що сигнал надсилається в комп'ютер у вигляді двійкового числа, яке зберігається в кодовій таблиці.** 

**Кодова таблиця встановлює відповідність між символами та їх двійковими кодами для подання текстових даних у комп'ютері. Для того щоб весь світ однаково кодував текстові дані, потрібні єдині таблиці кодування.**

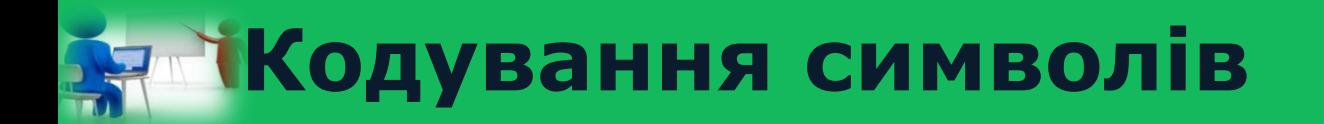

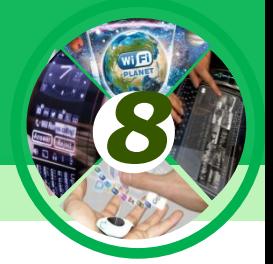

**У 1963 р. у США було розроблено набір таких кодів. Пізніше він став стандартом для використання в комп'ютерній техніці і дістав назву ASCII.**

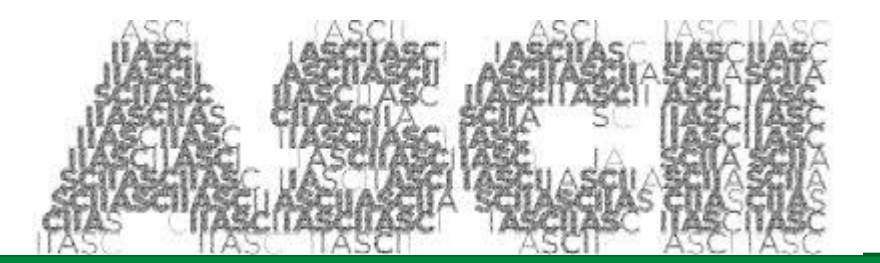

**У таблиці ASCII літерам англійського алфавіту, цифрам, розділовим знакам, символам редагування та форматування тексту ставляться у відповідність числа від 0 до 127.**

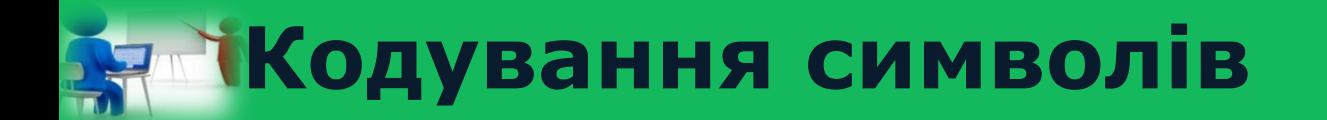

## **• Таблиця кодів символів ASCII містить коди літер лише англійського алфавіту.**

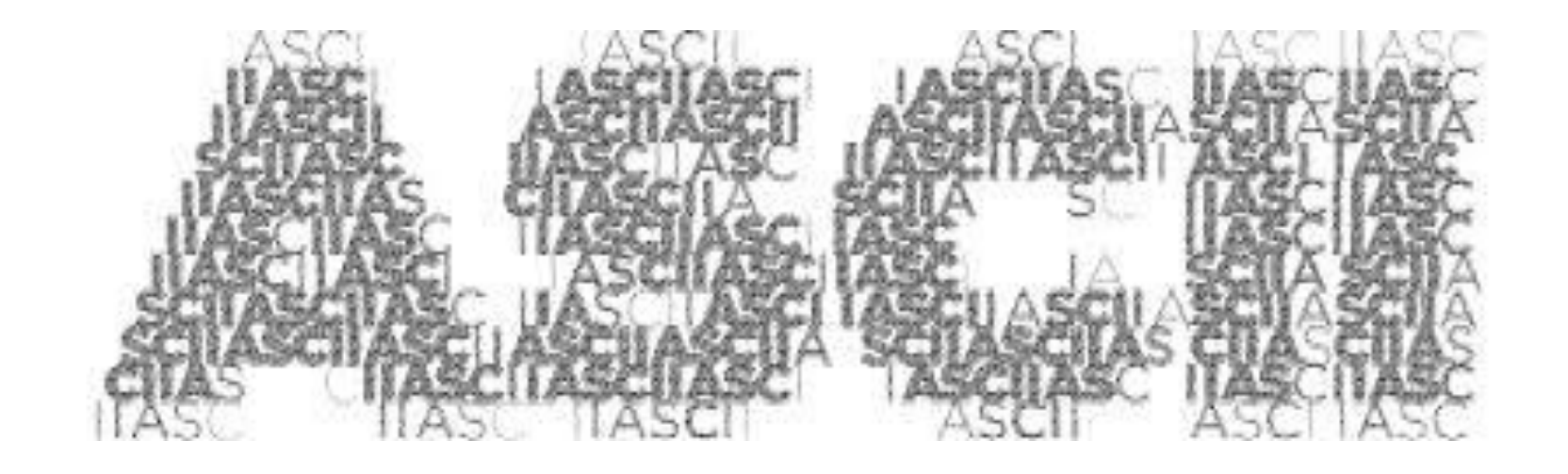

*8*

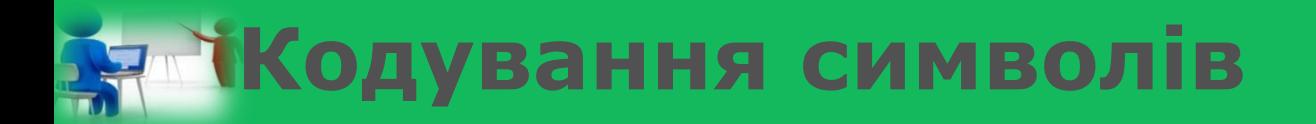

**Для кодування літер інших алфавітів було розроблено інші таблиці кодів символів. Наприклад, КОІ8-U та Windows-1251. Таблиця Windows-1251 є стандартом для кодування літер кирилиці в ОС Windows.**

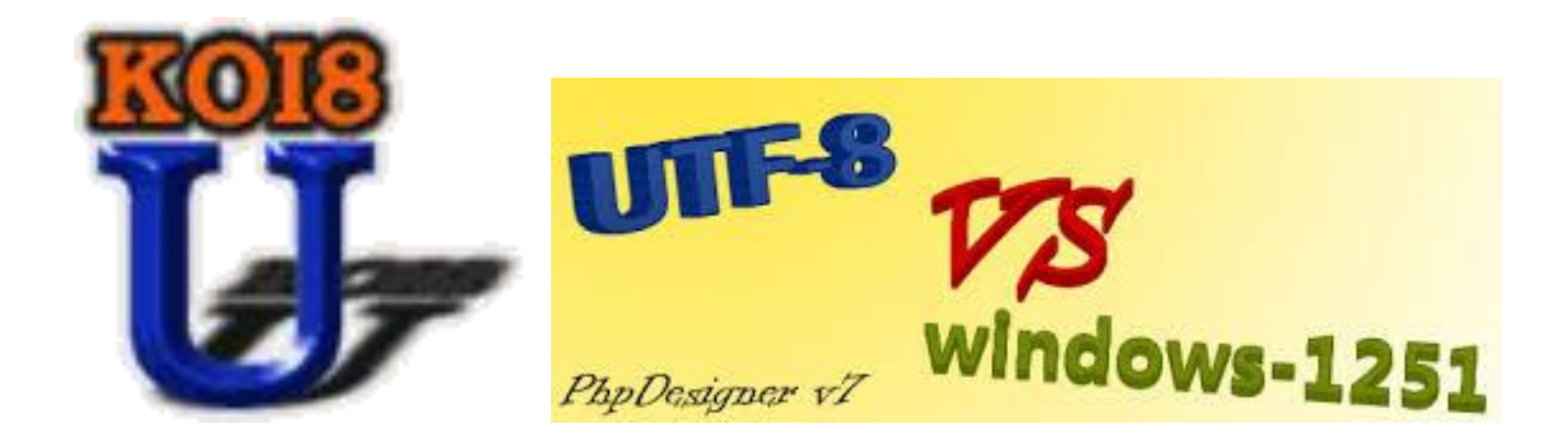

*8*

# **Кирилиця і латиниця**

*8*

**Кирилиця - алфавіт для групи слов'янських мов, до яких належить: українська, російська, білоруська, болгарська та інші мови.** 

**Латиниця - алфавіт для групи західноєвропейський мов, до яких належить: англійська, італійська та ін.** 

абвгдеё ЖЗИКЛ мнопре ТУФХЦЧ пицэюя

**ABCDEFG** HIJKLMN OPORSTU V W X Y Z

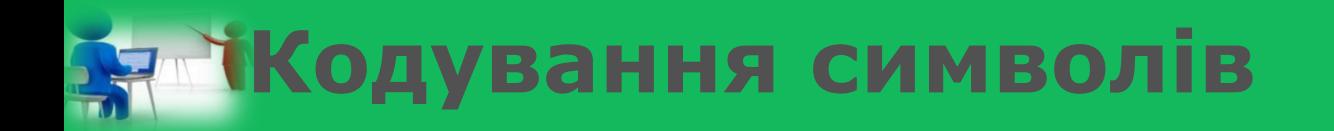

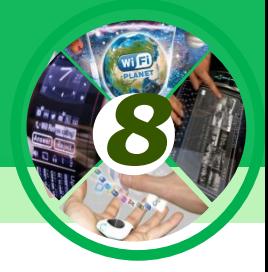

- **• Широкого поширення набув міжнародний стандарт Unicode — Unicode Consortium(UTF 32, UTF 16 і UTF 8), який відводить на кожний символ не один байт, а два,**
- **• тобто 16 біт, тому за його допомогою можна закодувати не 256, а 2 в 16 =65 536 різних символів.**

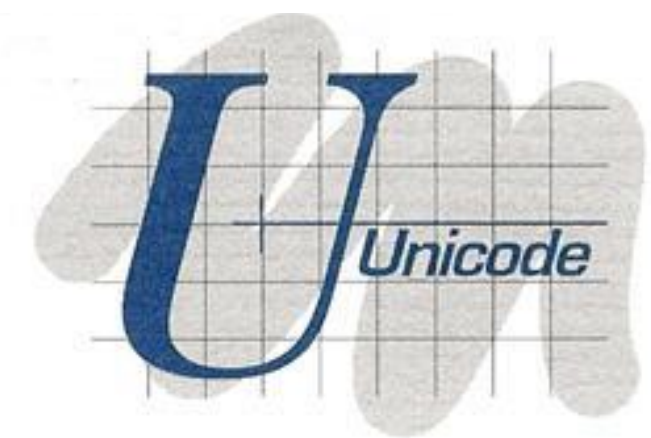

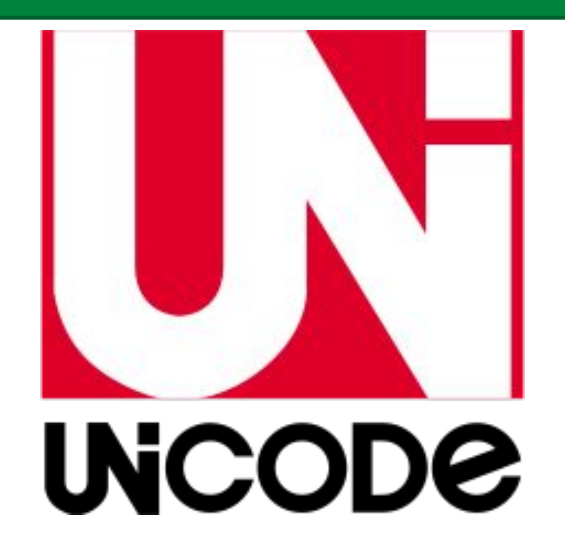

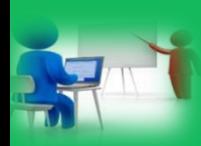

## **Порівняння структури таблиць кодів символів**

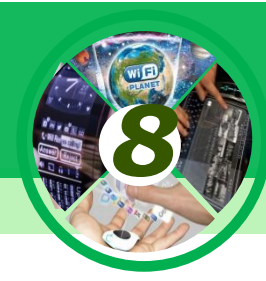

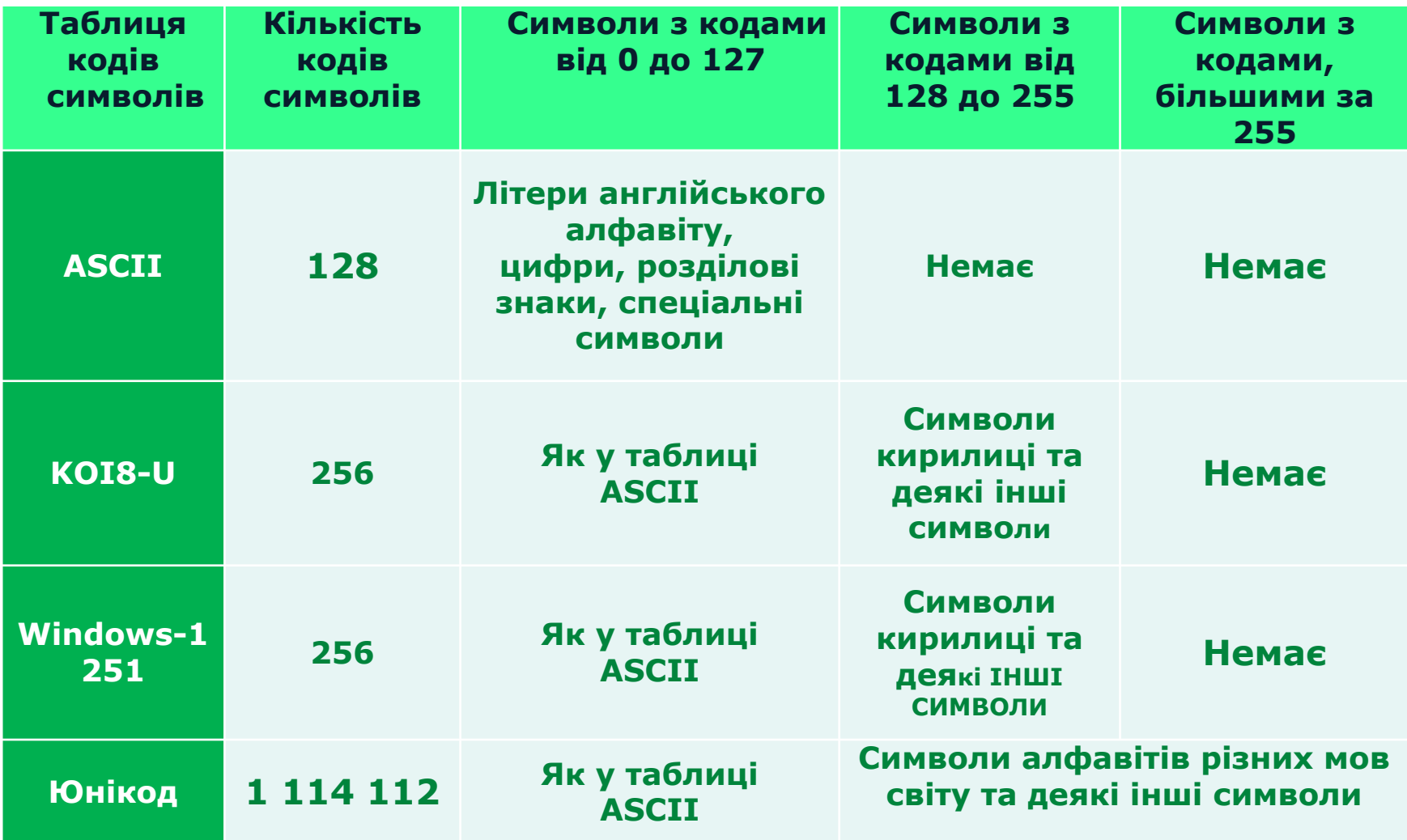

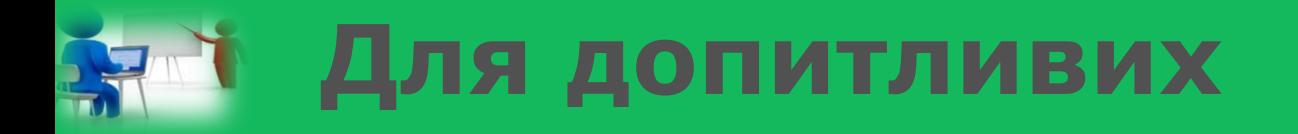

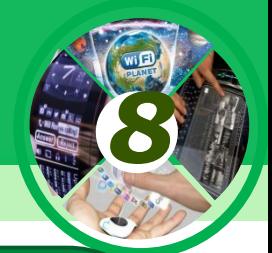

- ❖ **У таблиці Юнікод містяться коди не лише літер та цифр, а й символів, які позначають торговельні марки, грошові одиниці, символи транскрипцій, ідеограми тощо.**
- ❖ **Для вставлення символів у документ можна застосовувати їх коди з таблиці Юнікод. Для цього потрібно натиснути та утримувати клавішу Alt і набрати код символу на додатковій цифровій клавіатурі.**

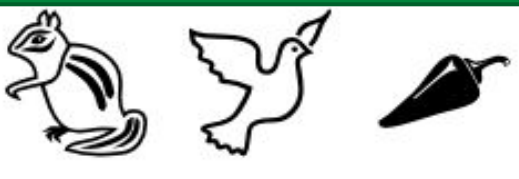

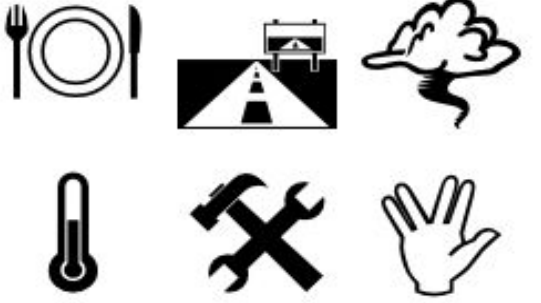

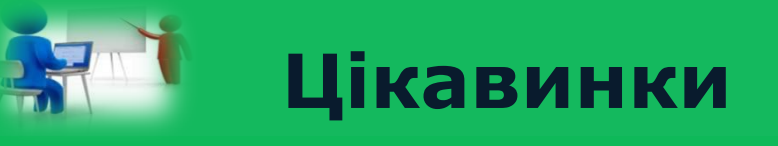

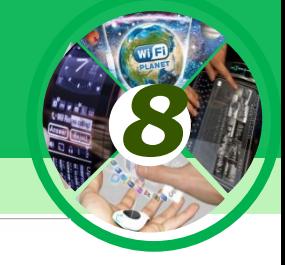

#### Таблиця ASCII-кодів

#### Коди 128...255 (модифікований альтернативний варіант)

Коди 0...127 (кодування ASCII)

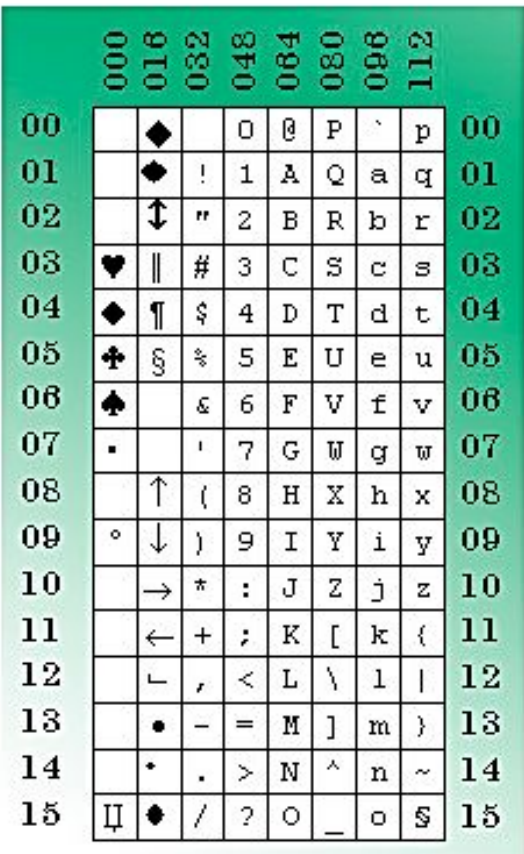

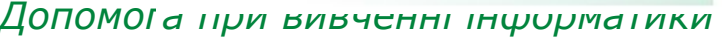

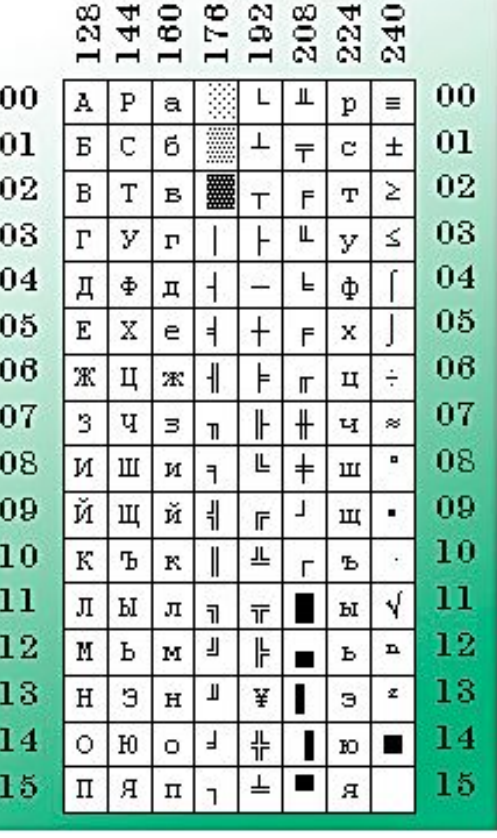

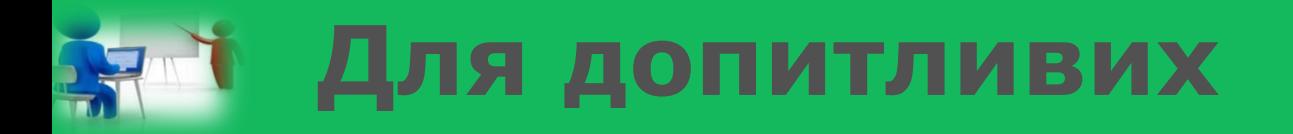

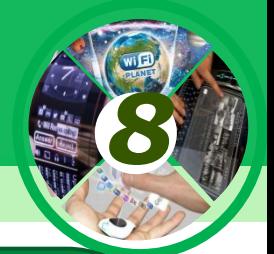

❖ **Серед службових програм в операційній системі**  Windows є програма Таблиця символів, що **призначена для перегляду, пошуку та вставлення в текстові документи різноманітних символів, у тому числі тих, які відсутні на клавіатурі.** 

❖ **Для запуску потрібно виконати** *Пуск* **=>** *Усі програми* **=>** *Стандартні* **=>** *Службові* **=>**  *Таблиця символів,* **після чого відкриється вікно програми (мал. 1.5).**

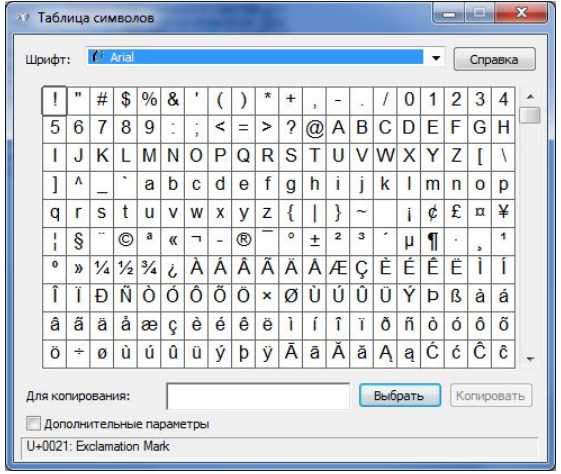

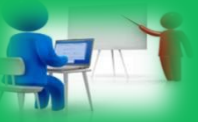

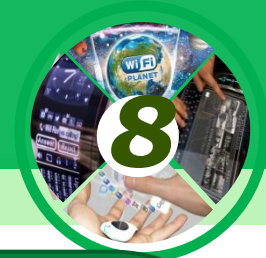

- ❖ Щоб обчислити довжину двійкового коду повідомлення, треба кількість символів у тексті помножити на кількість бітів, потрібних для кодування одного символу. Наприклад: двійкове число 01010111 займає в пам'яті 8 біт. Якщо його записати у вигляді тексту в кодуванні ASCII, довжина коду буде 8 байт, або 64 біти, оскільки кожний символ кодується
- **◆ за допомогою 8 біт. Довжина двійкового коду цього ж тексту** в кодуванні Unicode становитиме 16 байт, або 128 біт.
- ❖ Не слід забувати, що пропуски треба вважати за символи, оскільки вони також набираються на клавіатурі, мають код і зберігаються в пам'яті

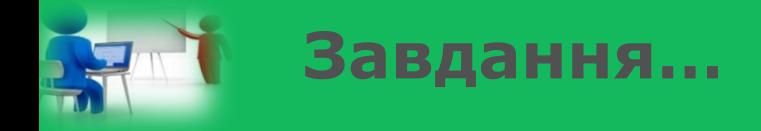

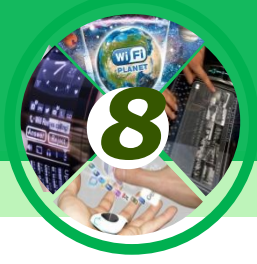

- 1. Визначте довжину двійкового коду слова із 24 символів у кодуванні Unicode.
- 2. Довжина двійкового коду текстового повідомлення становить 8192 біти. Виразіть це значення в кілобайтах.
- 3. Довжина двійкового коду текстового повідомлення становить 2 097 152 бай-ти. Виразіть це значення в мегабайтах.
- 4. Довжина двійкового коду текстового повідомлення,
- підготовленого за допомогою комп'ютера, становить 3,5 Кб.
- Скільки символів містить цей текст? Чи достатньо даних має задача, щоб можна було дати однозначну відповідь?
- 5. Автоматичний пристрій здійснив перекодування текстового повідомлен-ня українською мовою, спочатку записаного в 16 бітному коді Unicode, у 8-бітне кодування КОІ-8. При цьому довжина двійкового коду повідо-млення зменшилася на 480 біт. Скільки символів містить повідомлення?

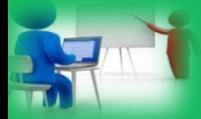

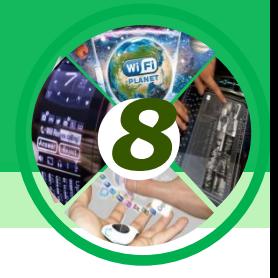

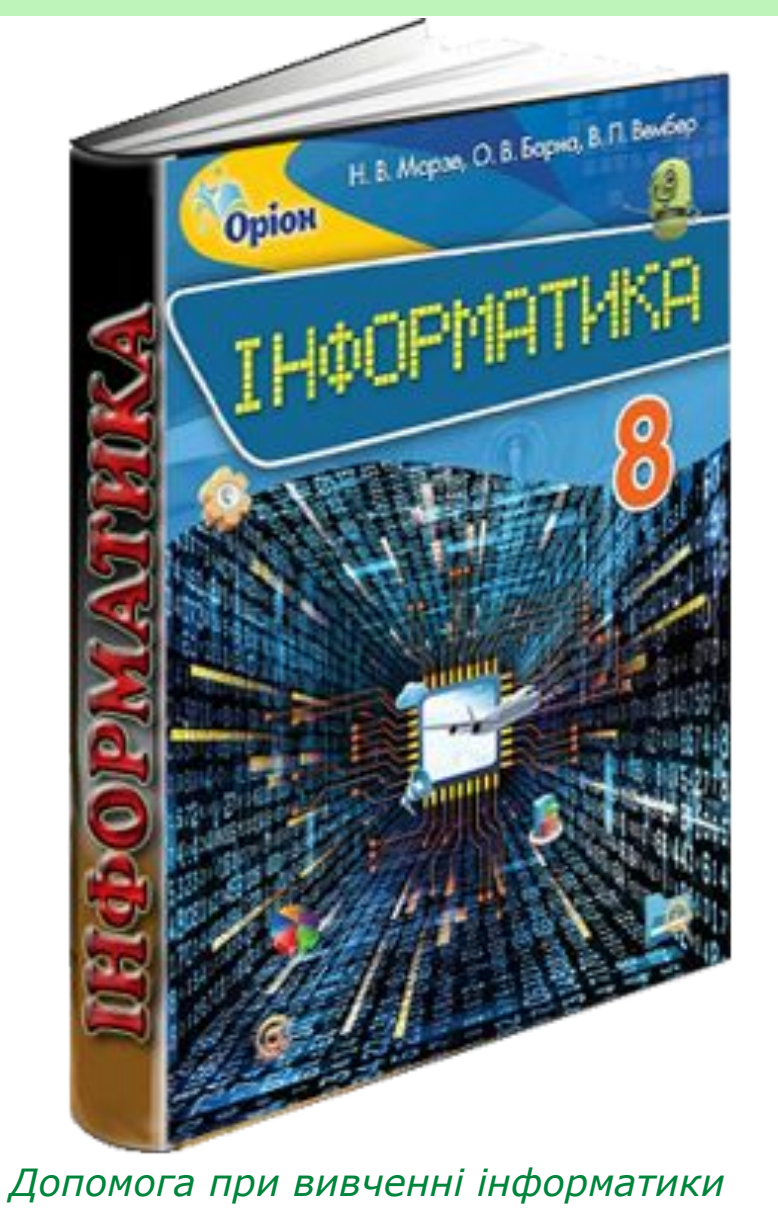

# *Проаналізувати § 1.2 ст 11-13*

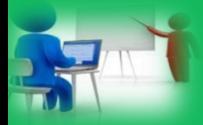

### **Фізкультхвилинка**

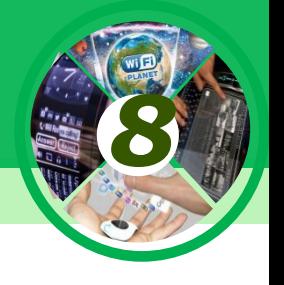

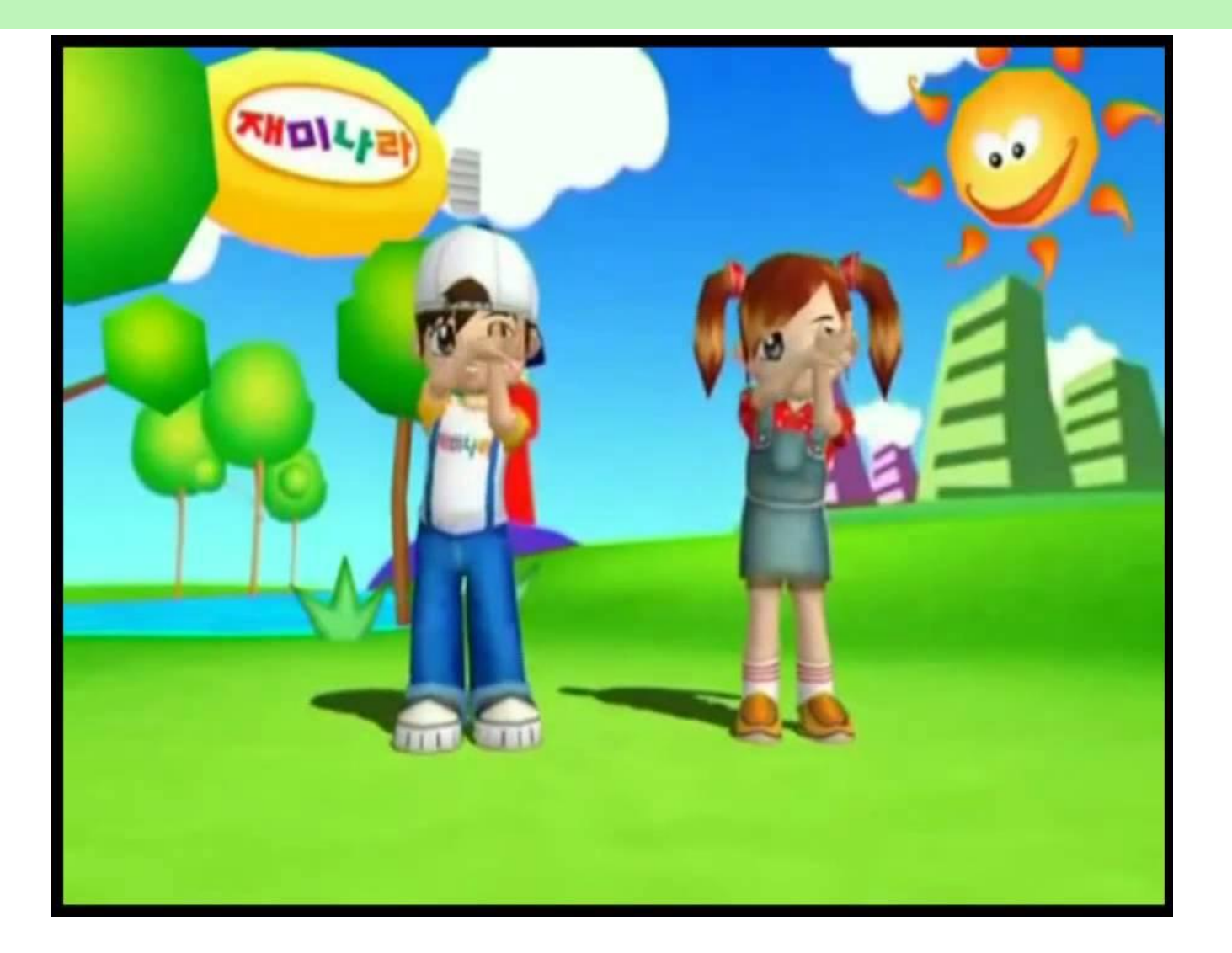

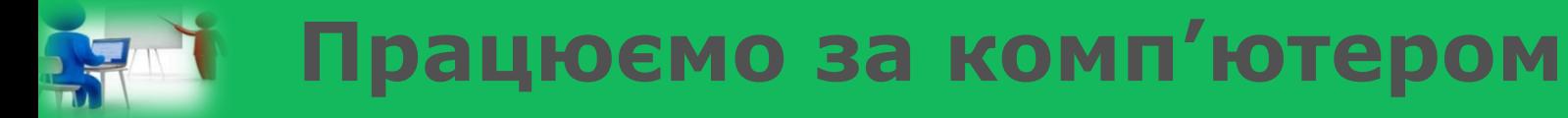

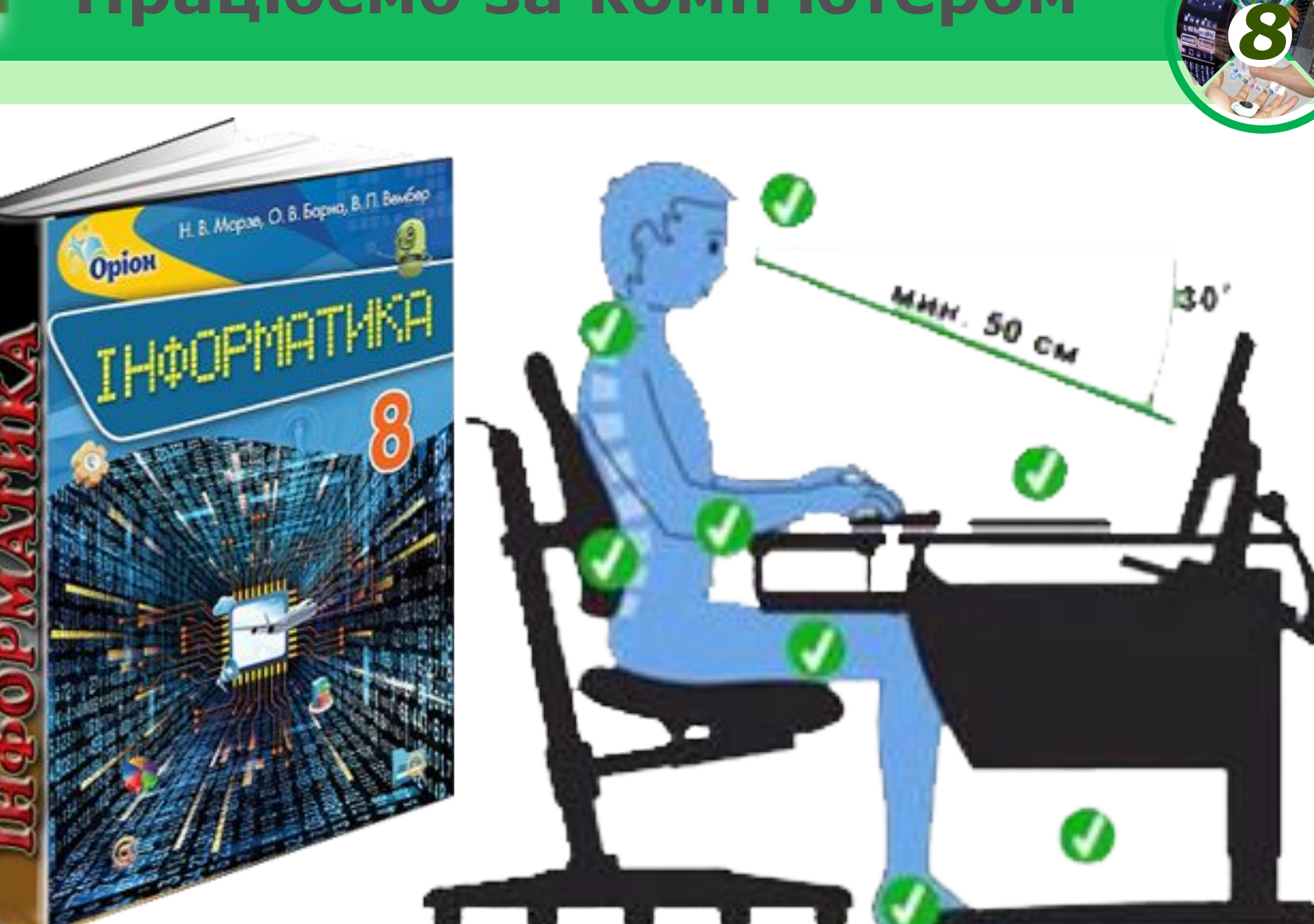

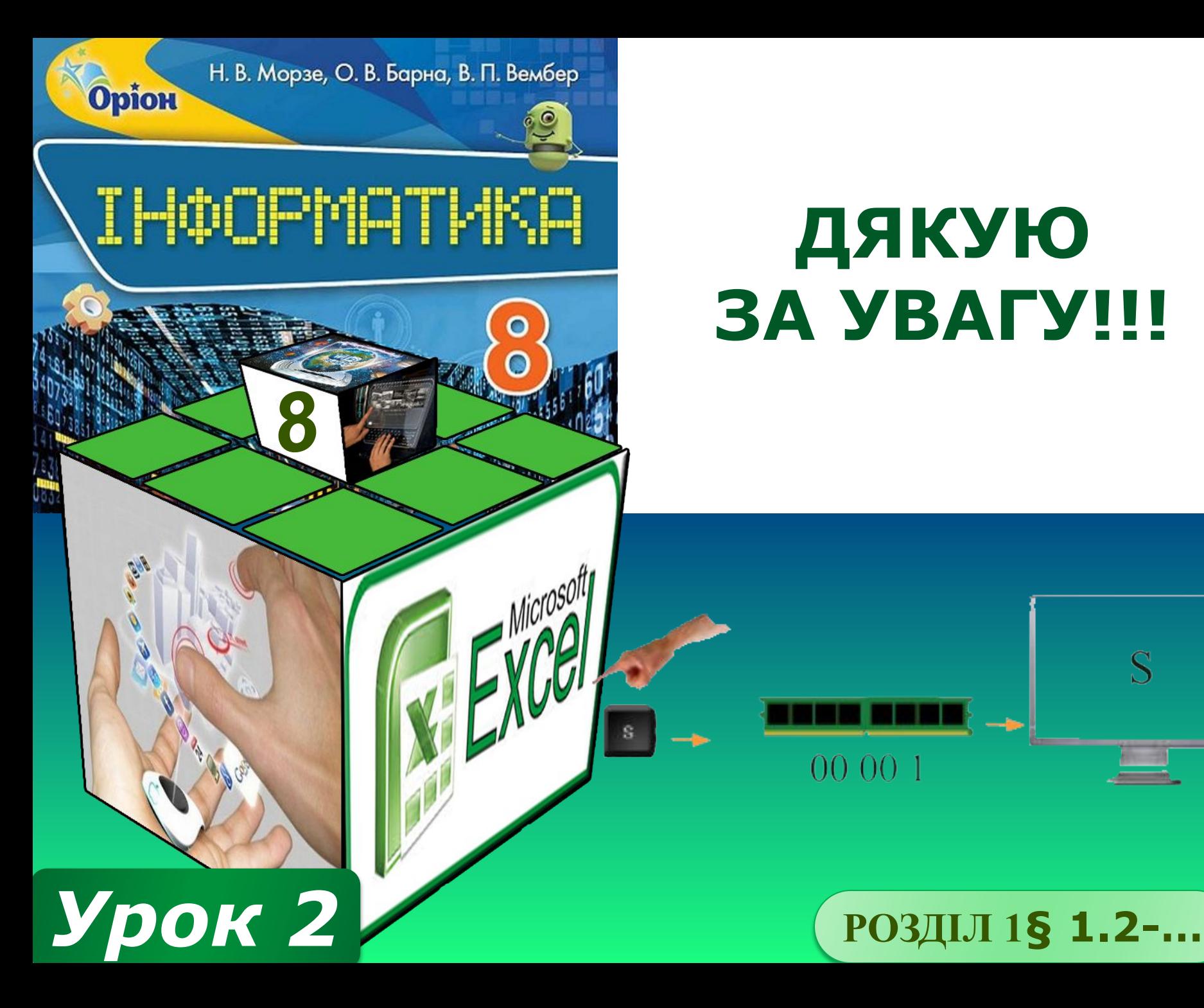

# **ДЯКУЮ ЗА УВАГУ!!!**

# 00 00 1